#### **Instytut Nauk Technicznych**

# **Opis modułu kształcenia**

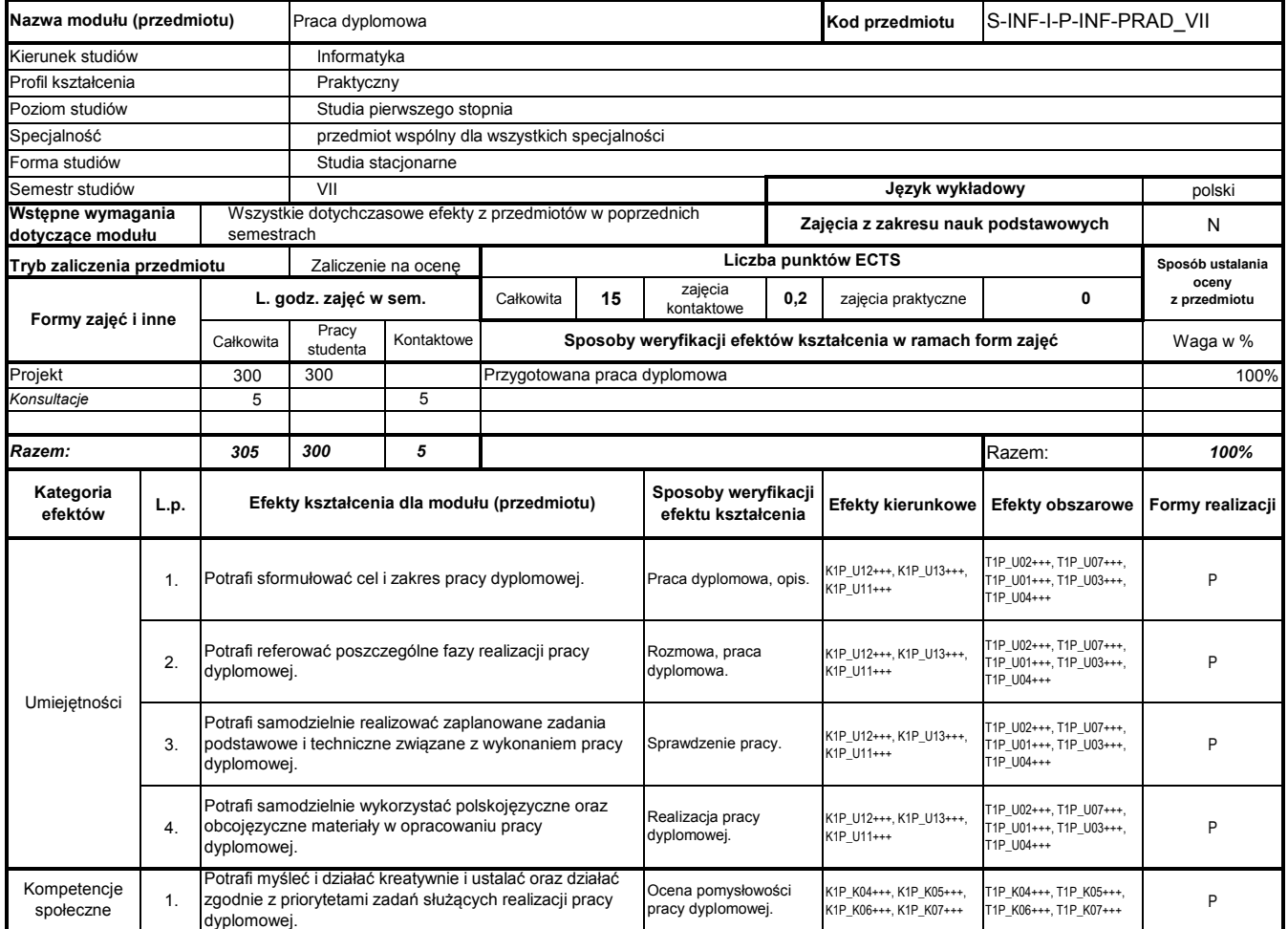

## **Prowadzący**

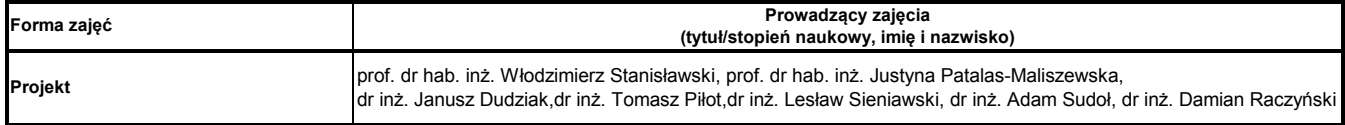

#### **Treści kształcenia**

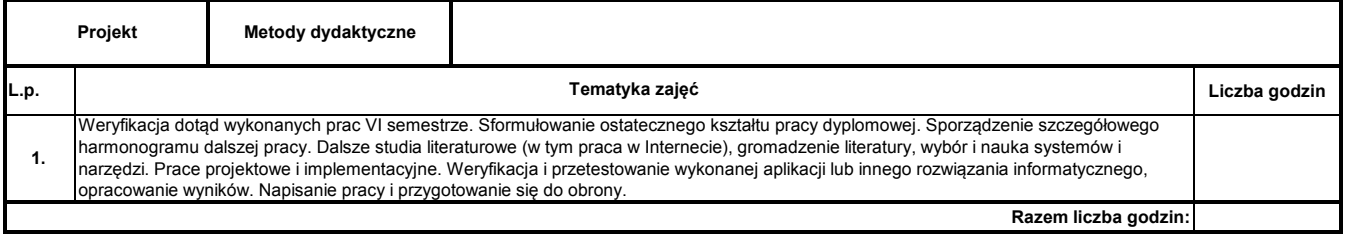

#### **Instytut Nauk Technicznych**

# **Opis modułu kształcenia**

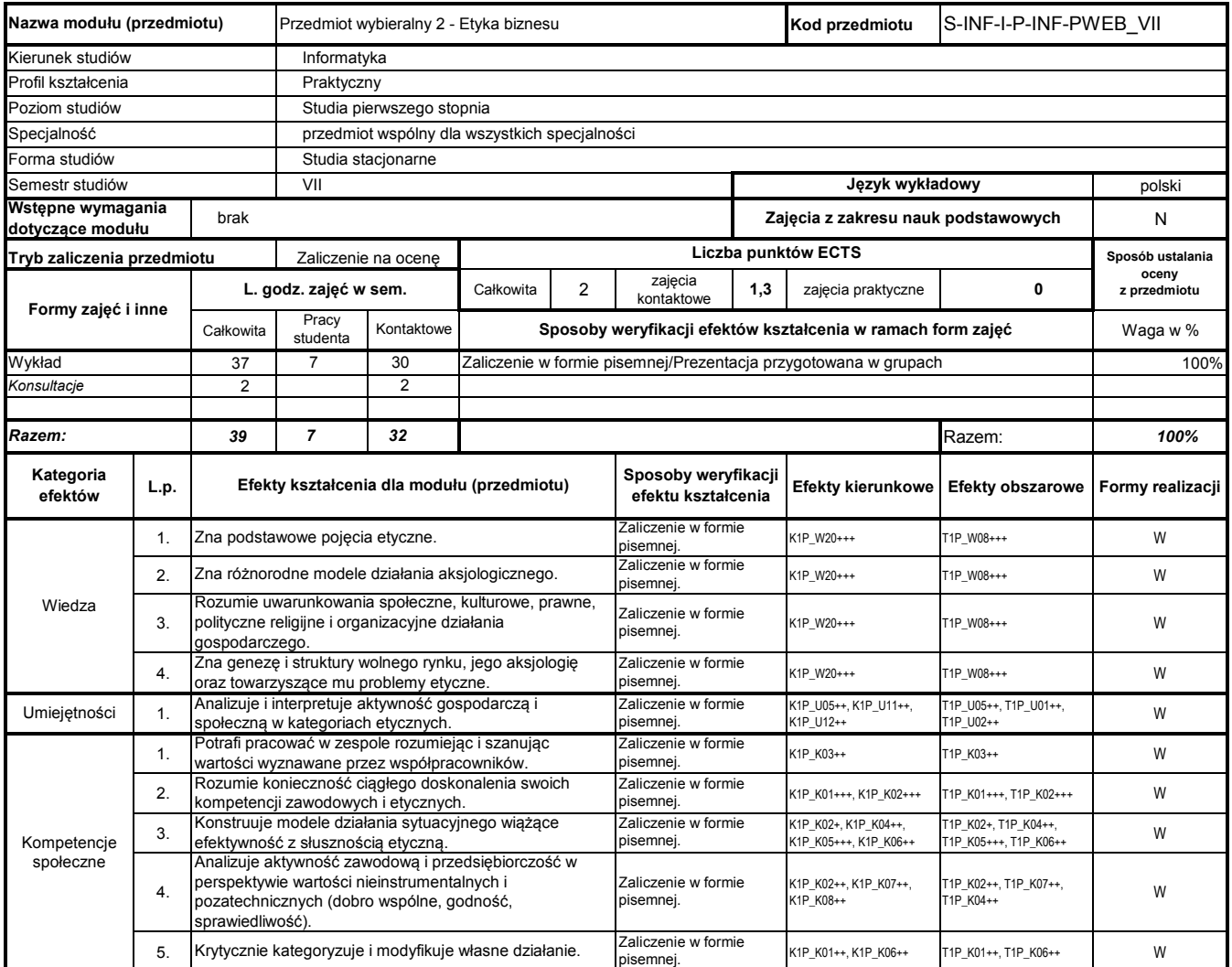

# **Prowadzący**

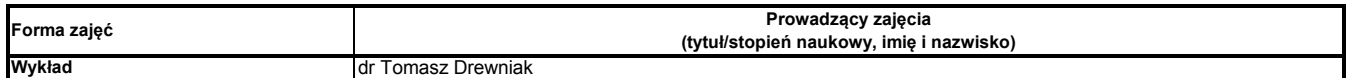

#### **Treści kształcenia**

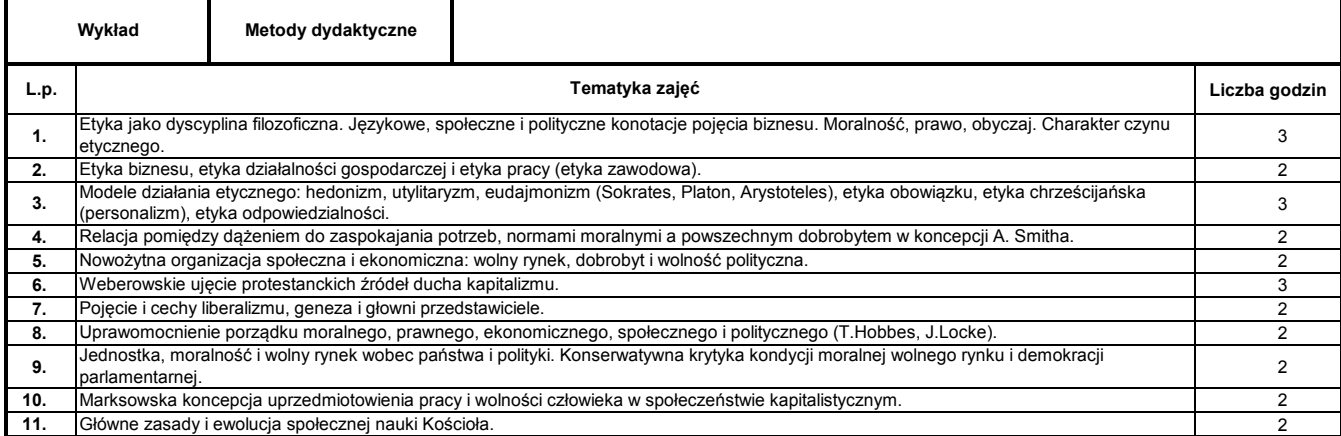

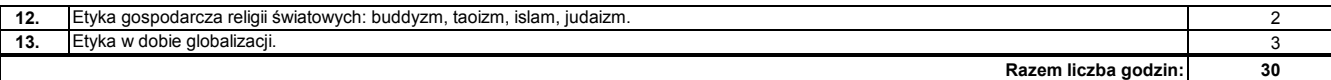

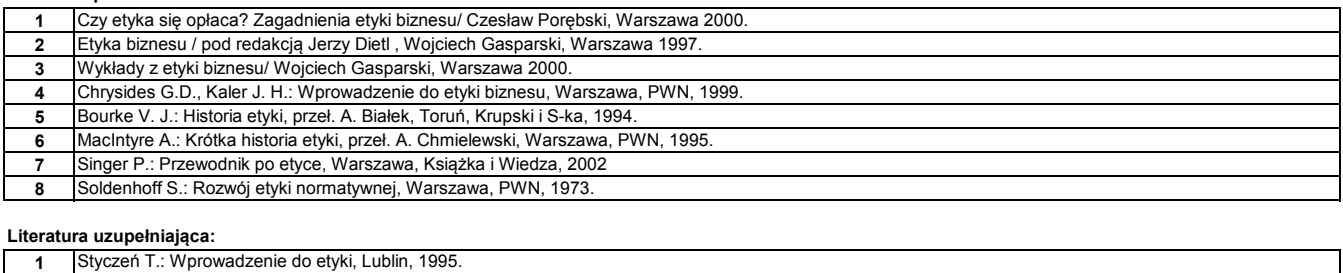

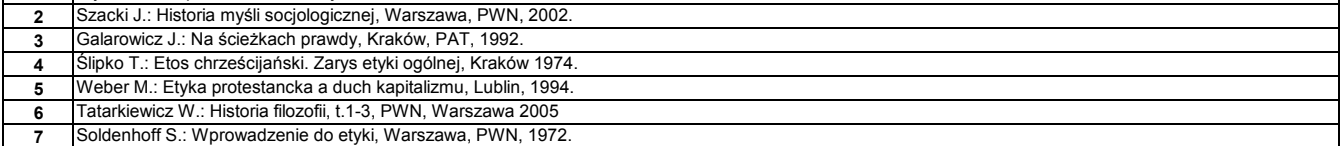

#### **Instytut Nauk Technicznych**

# **Opis modułu kształcenia**

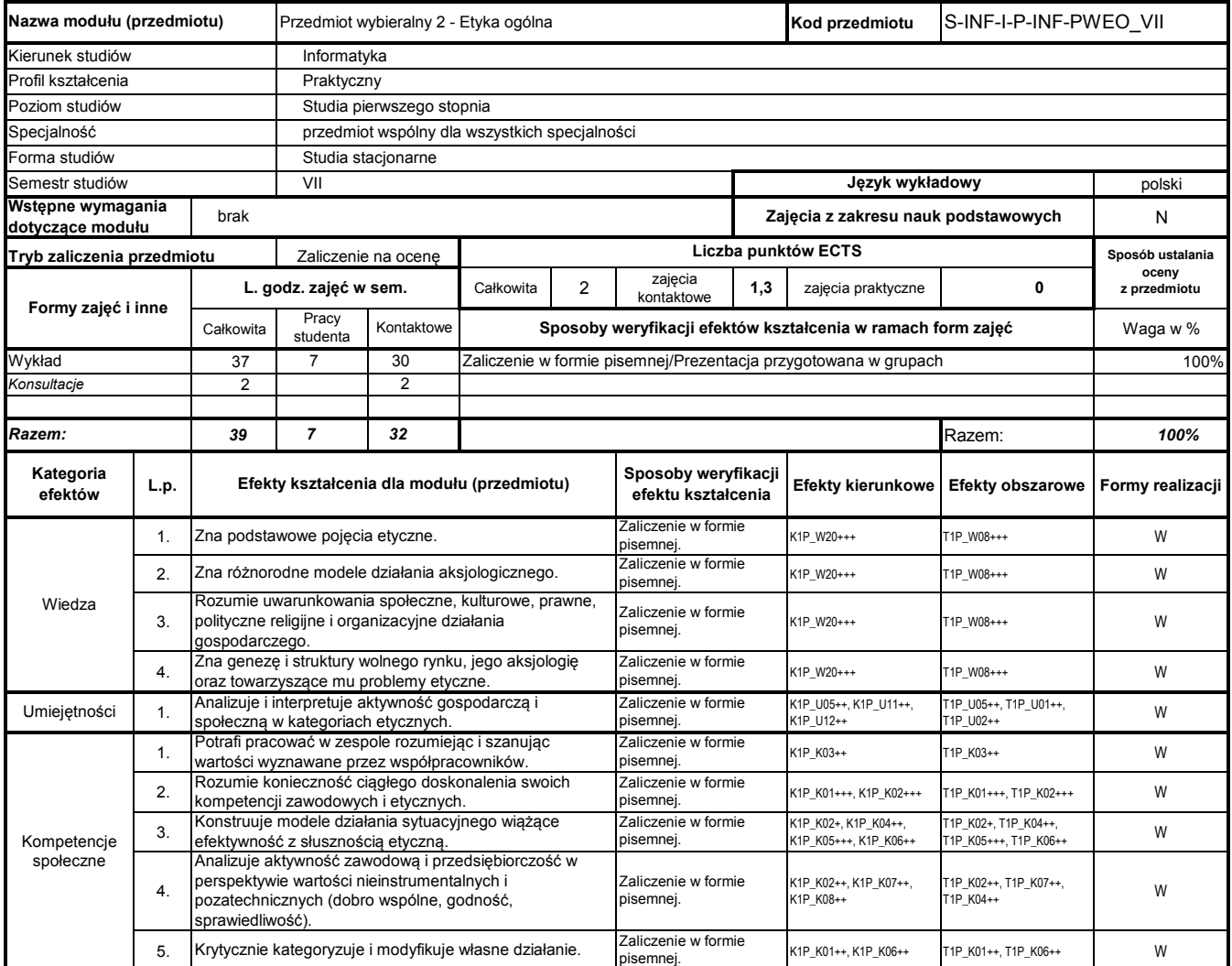

# **Prowadzący**

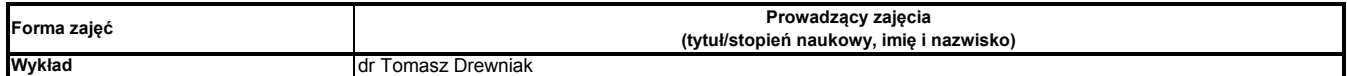

## **Treści kształcenia**

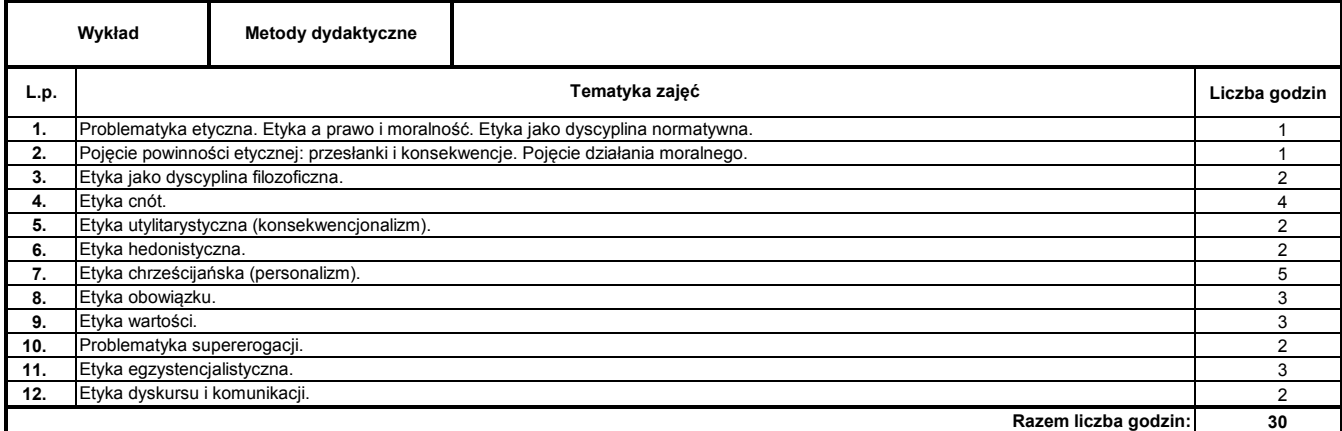

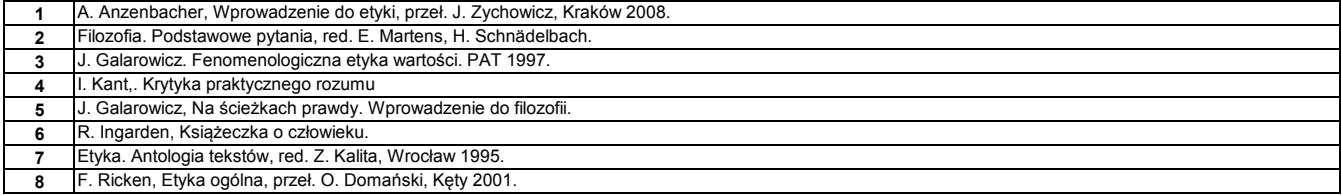

#### **Literatura uzupełniająca:**

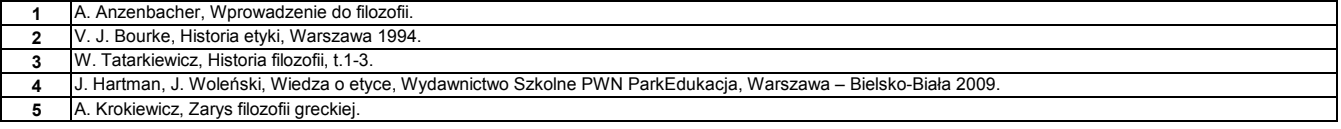

#### **Instytut Nauk Technicznych**

## **Opis modułu kształcenia**

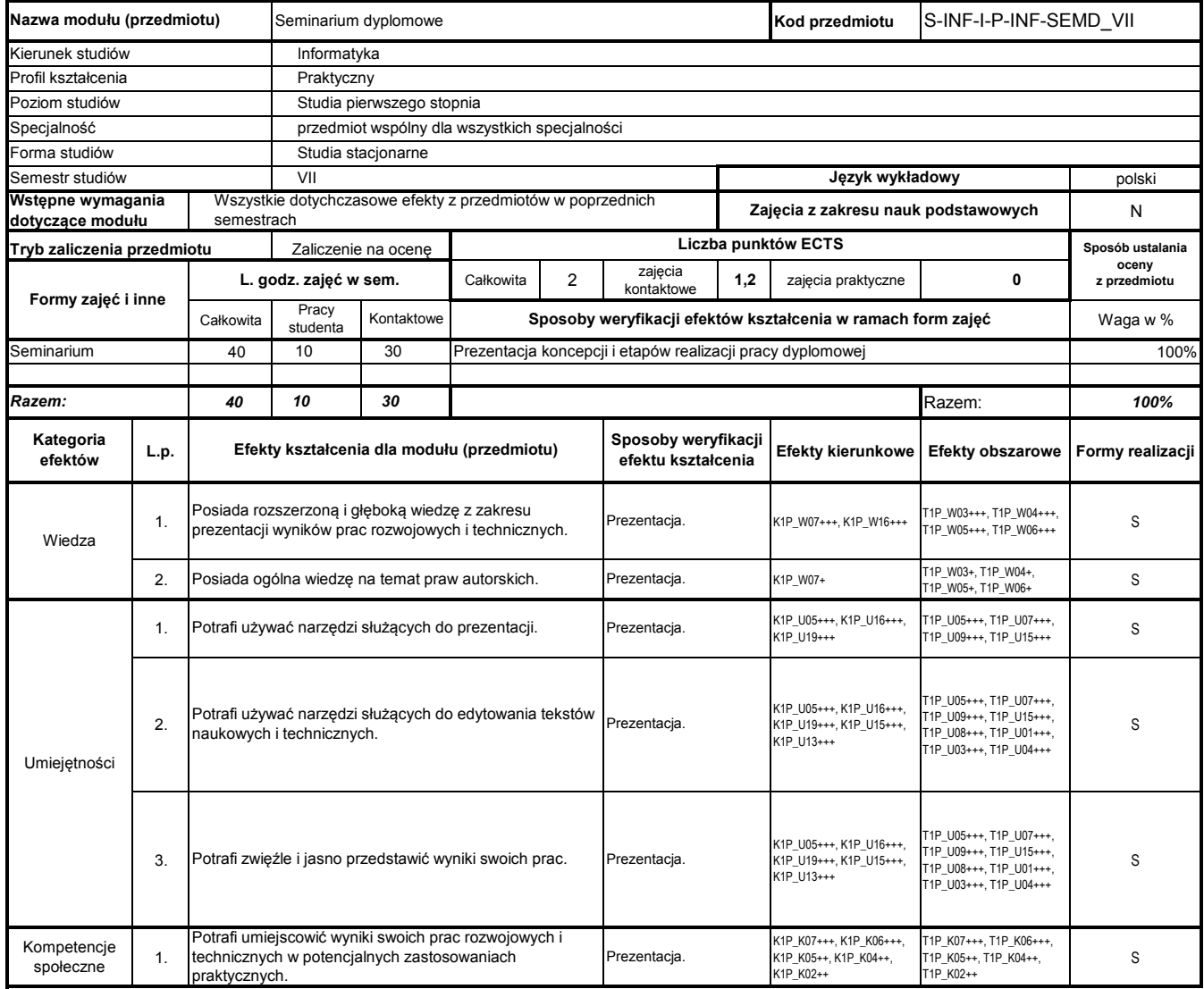

# **Prowadzący**

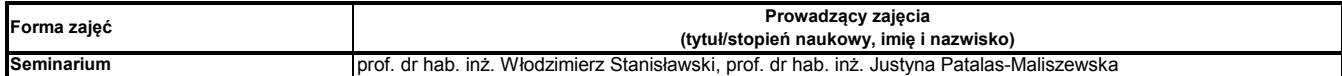

#### **Treści kształcenia**

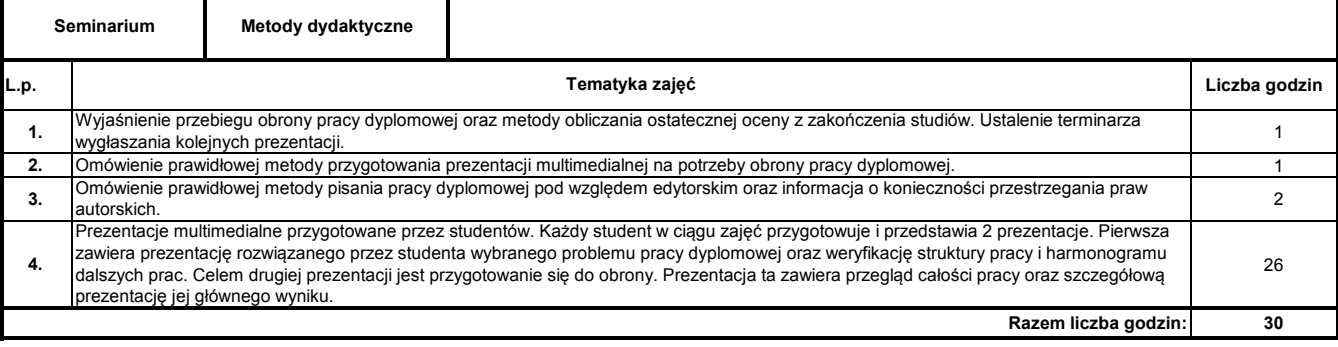

**Literatura podstawowa:**

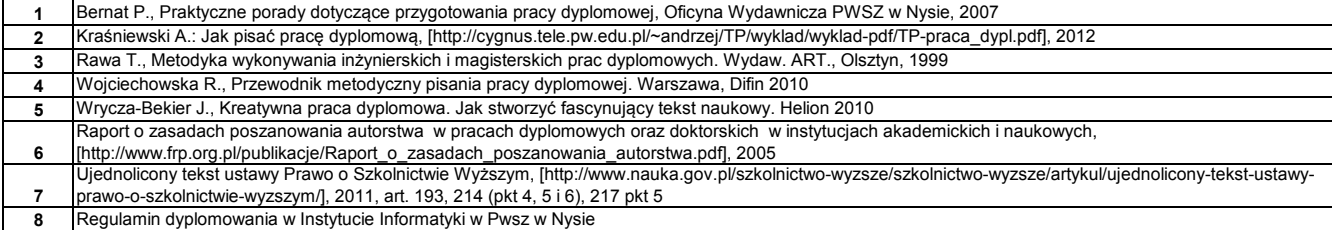

#### **Instytut Nauk Technicznych**

# **Opis modułu kształcenia**

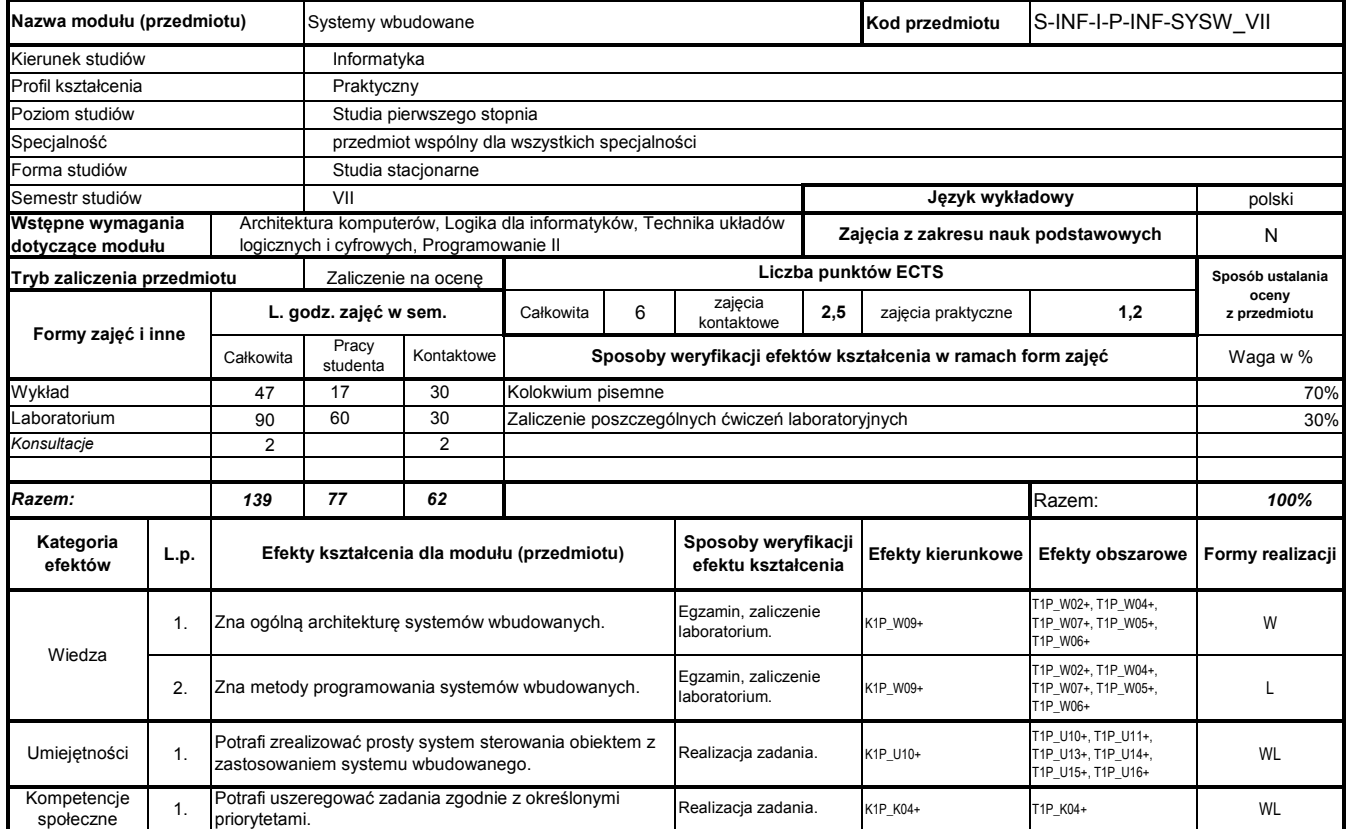

# **Prowadzący**

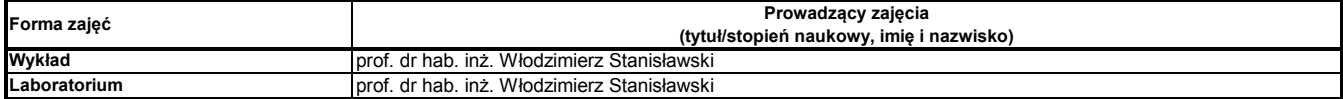

#### **Treści kształcenia**

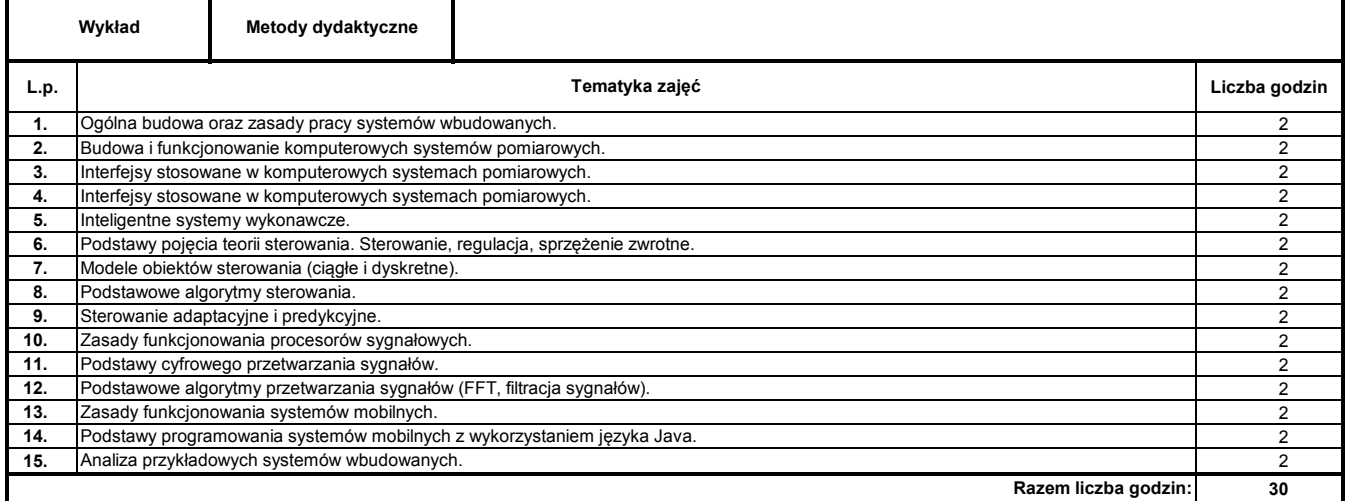

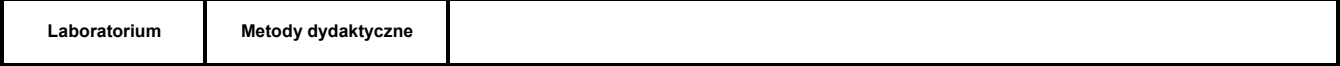

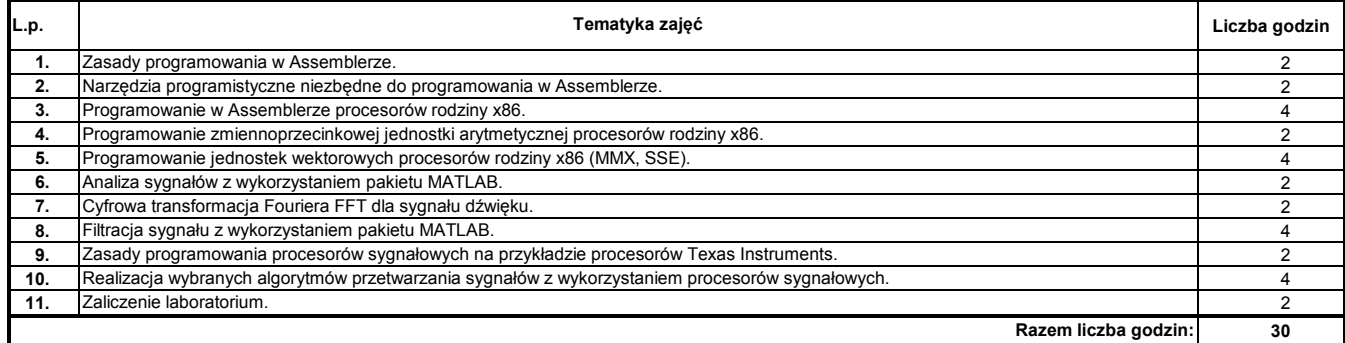

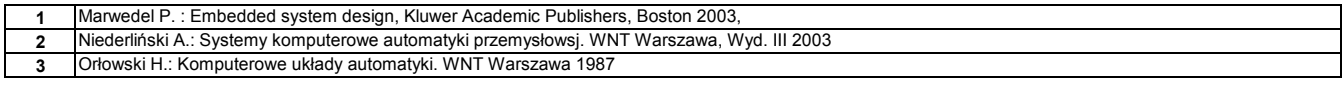

#### **Literatura uzupełniająca:**

**1** Turowski J.: Podstawy mechatroniki. Wydawnictwo Wyższej Szkoły Humanistyczno-Ekonomicznej w Łodzi, Łódź 2008

#### **Instytut Nauk Technicznych**

## **Opis modułu kształcenia**

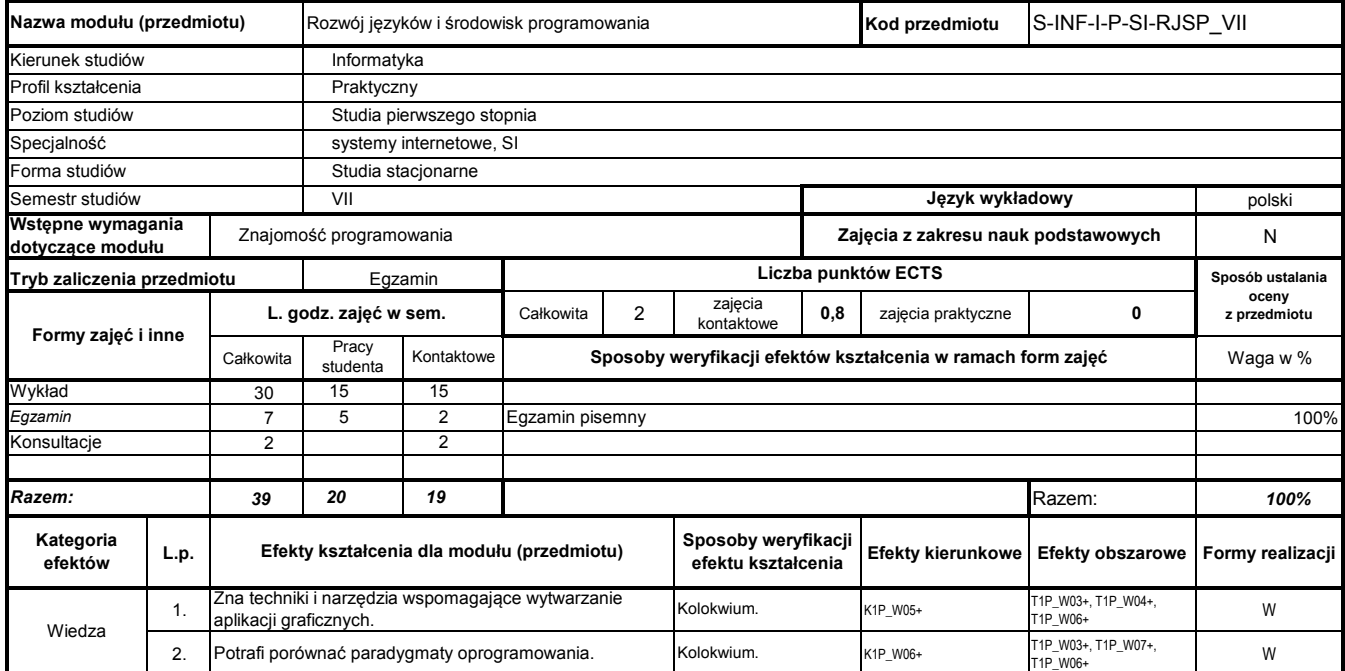

## **Prowadzący**

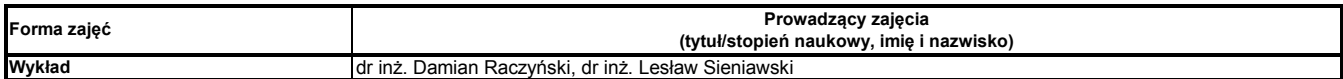

#### **Treści kształcenia**

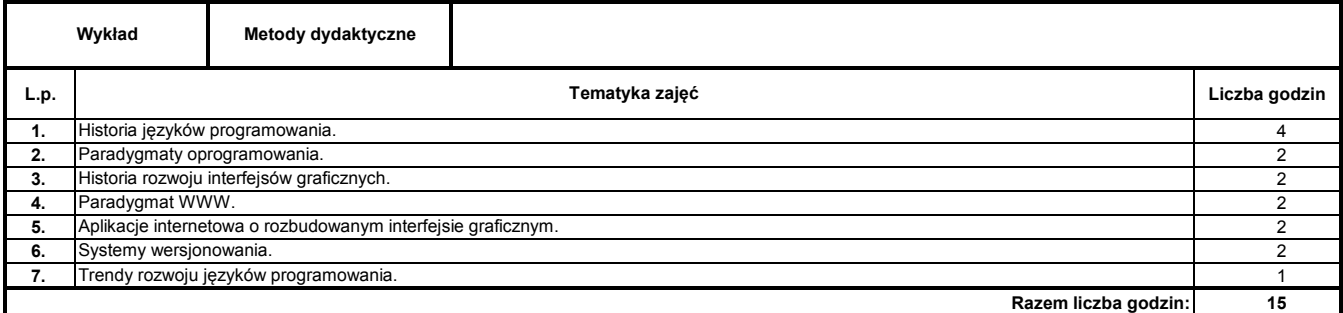

## **Literatura podstawowa:**

**1 2** Janusz Ganczarski, Mariusz Owczarek C++. Wykorzystaj potęgę aplikacji graficznych Peter Van Roy, Seif Haridi Programowanie. Koncepcje, techniki i modele

#### **Instytut Nauk Technicznych**

# **Opis modułu kształcenia**

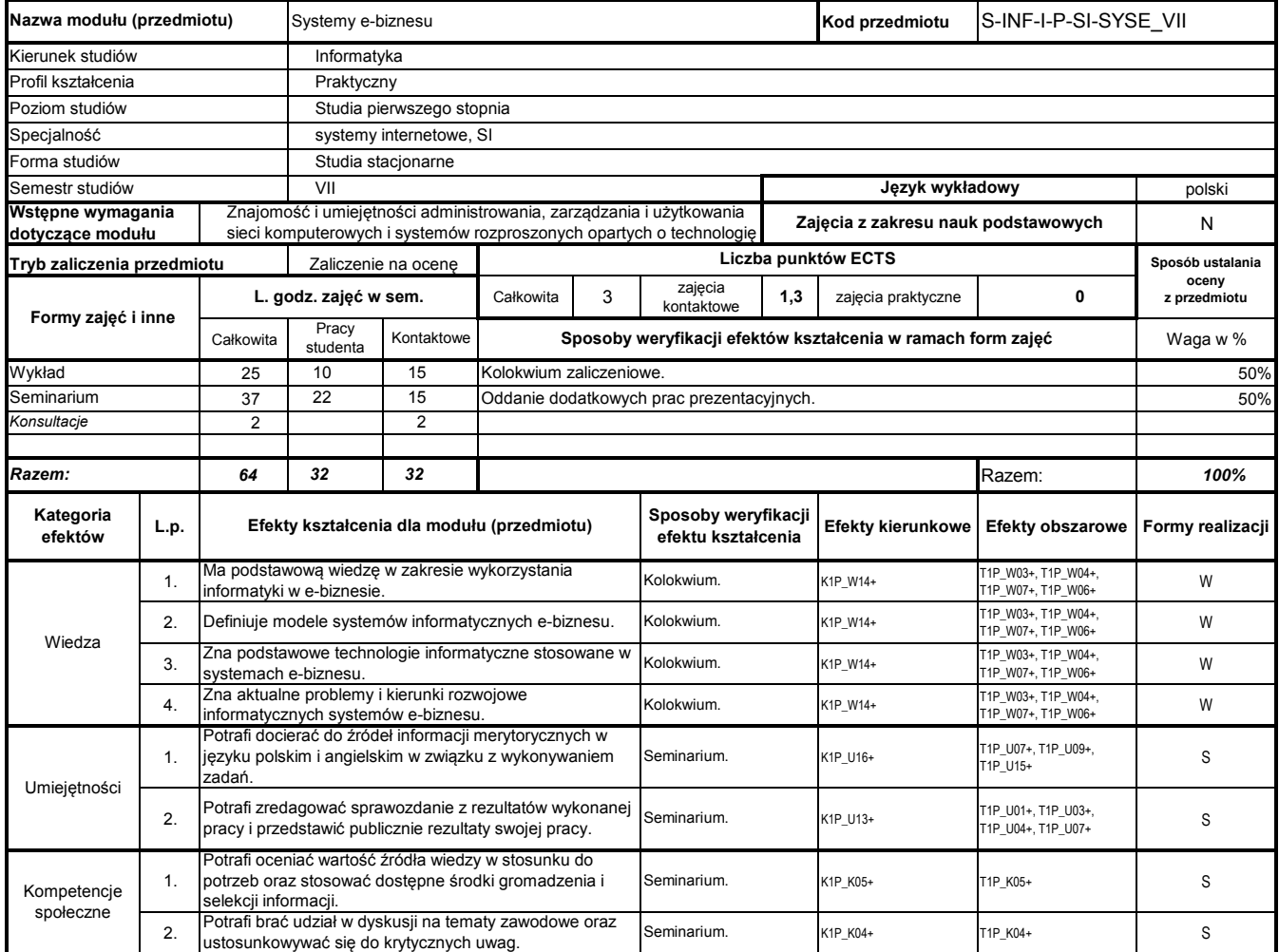

# **Prowadzący**

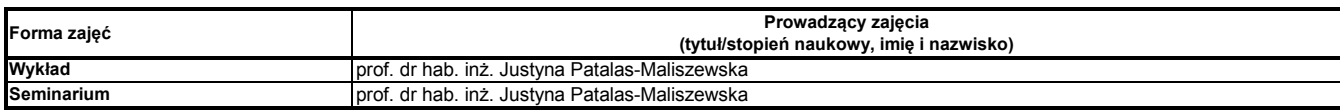

#### **Treści kształcenia**

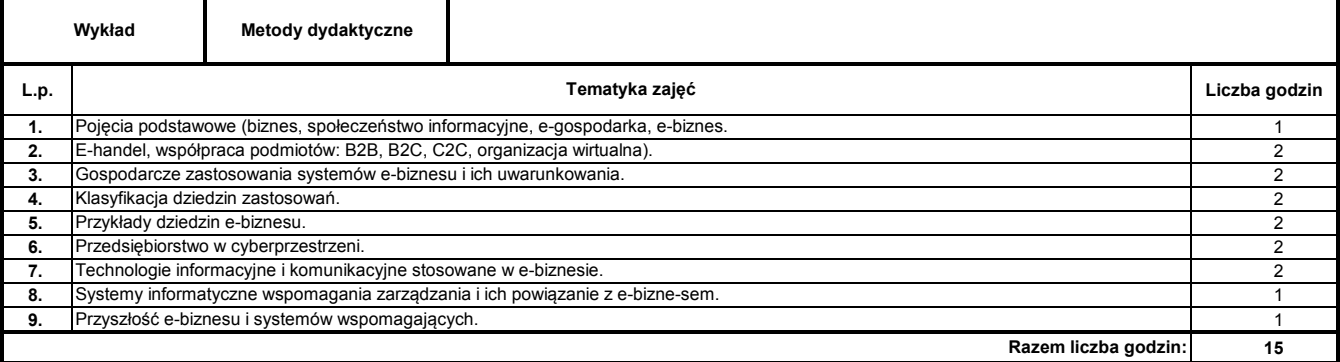

**Seminarium Metody dydaktyczne**

#### Program Moduł Kształcenia v.1.024e (All Rights Reserved) Copyright @ dr inż. Tomasz Piłot

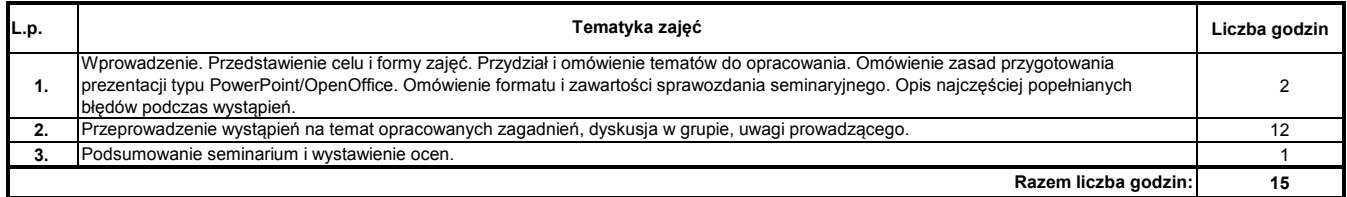

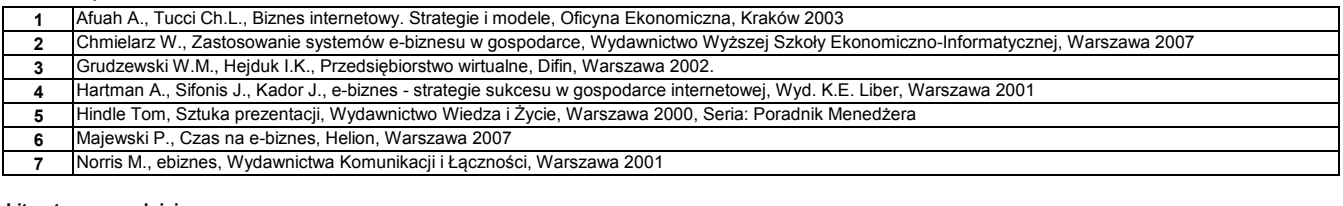

#### **Literatura uzupełniająca:**

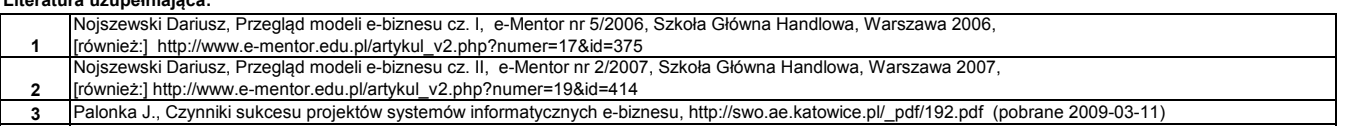